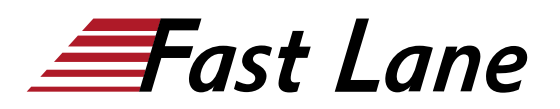

# Starting with Microsoft Azure (AZFUN)

## **ID** AZFUN **Preis** CHF 1'520.– (exkl. MwSt.) **Dauer** 2 Tage

#### **Zielgruppe**

Dieser Kurs ist für IT-Mitarbeiter geeignet, die gerade erst anfangen, mit Azure zu arbeiten. Diese Zielgruppe möchte unsere Angebote kennenlernen und praktische Erfahrungen mit dem Produkt sammeln. Dieser Kurs verwendet in erster Linie das Azure-Portal zur Erstellung von Diensten und erfordert keine Skripting-Kenntnisse. Die Teilnehmer dieses Kurses gewinnen das nötige Vertrauen, um an anderen rollenbasierten Kursen und Zertifizierungen teilzunehmen, wie z. B. Azure Administrator. Dieser Kurs bietet einen Azure-Pass und eine optionale Laborumgebung. Dieser Kurs kombiniert Vorlesungen, Demonstrationen und praktische Übungen. Dieser Kurs hilft auch bei der Vorbereitung auf die AZ-900-Prüfung.

#### **Voraussetzungen**

Für die Teilnahme an diesem Kurs gibt es keine Voraussetzungen. Je mehr technisches Wissen ein Teilnehmer jedoch hat, desto mehr wird er über die Cloud verstehen.

#### **Kursinhalt**

#### **Modul 1: Beschreibung der wichtigsten Azure-Konzepte**

In diesem Modul erhalten Sie einen umfassenden Einblick in Azure und seine Funktionen, der Ihnen eine solide Grundlage für die Vervollständigung der verfügbaren Module für Azure Fundamentals bietet.

#### **Lektionen**

- Einführung in die Grundlagen von Azure
- Diskutieren Sie die grundlegenden Konzepte von Azure
- Beschreiben Sie die Kernkomponenten der Azure-Architektur

Nach Abschluss dieses Moduls werden die Studierenden in der Lage sein:

Verstehen Sie die Vorteile von Cloud Computing in Azure

und wie Sie damit Zeit und Geld sparen können

- Erläuterung von Konzepten wie Hochverfügbarkeit, Skalierbarkeit, Elastizität, Agilität und Notfallwiederherstellung
- Beschreiben Sie die Kernkomponenten der Azure-Architektur wie Abonnements, Verwaltungsgruppen, Ressourcen und
- Zusammenfassung von geografischen Verteilungskonzepten wie Azure-Regionen, Regionenpaare und Verfügbarkeitszonen

#### **Modul 2: Beschreiben der wichtigsten Azure-Dienste**

In diesem Modul lernen Sie die wichtigsten Azure-Dienste wie Azure-Datenbank, Azure-Compute, Azure-Storage und Azure Networking kennen.

#### **Lektionen**

- Entdecken Sie die Azure-Datenbank- und Analysedienste
- Azure-Rechendienste erkunden
- Azure Storage-Dienste erkunden
- Entdecken Sie die Azure-Netzwerkdienste

Nach Abschluss dieses Moduls werden die Studierenden in der Lage sein:

- Verstehen Sie die Bandbreite der in Azure verfügbaren Dienste, einschliesslich Rechen-, Netzwerk-, Speicher- und Datendienste.
- Identifizierung von Virtualisierungsdiensten wie Azure Virtual Machines, Azure Container Instances, Azure Ku
- Vergleichen Sie die Datenbankdienste von Azure wie Azure Cosmos DB, Azure SQL, Azure Database for MySQL, Azur
- Untersuchen Sie Azure-Netzwerkressourcen wie virtuelle Netzwerke, VPN-Gateways und Azure ExpressRoute
- Zusammenfassung der Azure-Speicherdienste wie Azure Blob Storage, Azure Disk Storage und Azure File Storage

#### **Modul 3: Beschreibung der wichtigsten Lösungen und Verwaltungstools auf Azure**

In diesem Modul erfahren Sie mehr über maschinelles Lernen, Azure DevOps, Grundlagen der Überwachung, Grundlagen der Verwaltung, Grundlagen des serverlosen Computings und

## Grundlagen des IoT.

## **Lektionen**

- Wählen Sie den besten AI-Dienst für Ihre Bedürfnisse
- Wählen Sie die besten Tools, um Unternehmen bei der Entwicklung besserer Lösungen zu unterstützen.
- Wählen Sie den besten Überwachungsdienst für Transparenz, Einblicke und die Behebung von Ausfällen
- Wählen Sie die besten Tools für die Verwaltung und Konfiguration Ihrer Azure-Umgebung
- Wählen Sie die beste Azure Serverless-Technologie für Ihr Geschäftsszenario
- Wählen Sie den besten Azure IoT-Service für Ihre Anwendung

Nach Abschluss dieses Moduls werden die Studierenden in der Lage sein:

- Wählen Sie den richtigen Azure Artificial Intelligence Service, um verschiedene Arten von Geschäftsherausforderungen zu bewältigen
- Wählen Sie die besten Tools und Dienstleistungen für den Softwareentwicklungsprozess für ein bestimmtes Geschäftsszenario.
- Wählen Sie den richtigen Cloud-Überwachungsdienst, um verschiedene Arten von geschäftlichen Herausforderungen zu bewältigen.
- Wählen Sie das richtige Azure-Verwaltungstool für die verschiedenen technischen Anforderungen und Herausforderungen
- Wählen Sie die richtige Serverless-Computing-Technologie für Ihr Unternehmensszenario.
- Wählen Sie den besten Azure IoT-Service für ein bestimmtes Geschäftsszenario.

## **Modul 4: Beschreibung der allgemeinen Sicherheits- und Netzsicherheitsmerkmale**

In diesem Modul erfahren Sie, wie Sie sich vor Sicherheitsbedrohungen schützen und Ihre Netzwerke mit Azure sichern können.

#### **Lektionen**

- Schutz vor Sicherheitsbedrohungen auf Azure
- Sichere Netzwerkkonnektivität auf Azure

Nach Abschluss dieses Moduls werden die Studierenden in der Lage sein:

Stärken Sie Ihre Sicherheitslage und schützen Sie sich vor

Bedrohungen mit dem Azure Security Center.

- Sammeln Sie mit Azure Sentinel Sicherheitsdaten aus vielen verschiedenen Quellen und nutzen Sie diese.
- Verwalten Sie dedizierte physische Server zum Hosten Ihrer Azure-VMs für Windows und Linux mithilfe von Azure Dedica
- Identifizieren Sie die Schichten, aus denen sich eine Defense-in-Depth-Strategie zusammensetzt.
- Erklären Sie, wie Sie mit Azure Firewall kontrollieren können, welcher Datenverkehr im Netzwerk erlaubt ist.
- Konfigurieren Sie Netzwerksicherheitsgruppen, um den Netzwerkverkehr zu und von Azure-Ressourcen innerhalb einer Mic
- Erklären Sie, wie Azure DDoS Protection Ihre Azure-Ressourcen vor DDoS-Angriffen schützen kann.

## **Modul 5: Beschreibung der Funktionen für Identität, Governance, Datenschutz und Compliance**

In diesem Modul erfahren Sie mehr über Azure-Identitätsdienste, den Aufbau einer Cloud-Governance-Strategie sowie über Datenschutz-, Compliance- und Datensicherheitsstandards auf Azure.

### **Lektionen**

- Sichern Sie den Zugriff auf Ihre Anwendungen mit den Azure Identity Services
- Aufbau einer Cloud-Governance-Strategie auf Azure
- Untersuchung der Standards für Datenschutz, Compliance und Datenschutz auf Azure

Nach Abschluss dieses Moduls werden die Studierenden in der Lage sein:

- Erklären Sie den Unterschied zwischen Authentifizierung und Autorisierung.
- Beschreiben Sie, wie Azure Active Directory Identitäts- und Zugriffsmanagement bietet.
- Erklären Sie, welche Rolle Single Sign-On (SSO), Multifaktor-Authentifizierung und Conditional Access spielen.
- Treffen Sie organisatorische Entscheidungen über Ihre Cloud-Umgebung mit dem CAF für Azure.
- Legen Sie mithilfe der rollenbasierten Zugriffskontrolle von Azure fest, wer auf Cloud-Ressourcen zugreifen darf.
- Wenden Sie eine Ressourcensperre an, um ein versehentliches Löschen Ihrer Azure-Ressourcen zu verhindern.
- Wenden Sie Tags auf Ihre Azure-Ressourcen an, um deren Zweck zu beschreiben.
- Kontrollieren und prüfen Sie die Erstellung Ihrer Ressourcen mithilfe von Azure-Richtlinien.
- Ermöglichen Sie eine skalierbare Governance über mehrere Azure-Abonnements hinweg mit Azure Blueprints.
- Erklären Sie die Arten von Compliance-Angeboten, die auf Azure verfügbar sind.
- Gewinnen Sie einen Einblick in die Einhaltung gesetzlicher Vorschriften und Standards auf Azure.
- Erläutern Sie die Azure-Funktionen, die speziell für Regierungsbehörden gelten.

## **Modul 6: Beschreiben Sie Azure-Kostenmanagement und Service Level Agreements**

In diesem Modul lernen Sie, wie Sie Azure-Kosten planen und verwalten und wie Sie die richtigen Azure-Services durch SLAs und den Service-Lebenszyklus auswählen.

## **Lektionen**

- Planen und verwalten Sie Ihre Azure-Kosten
- Auswahl der richtigen Azure-Dienste durch Prüfung der SLAs und des Service-Lebenszyklus

Nach Abschluss dieses Moduls werden die Studierenden in der Lage sein:

- Verwenden Sie den Gesamtbetriebskostenrechner.
- Beschreiben Sie die verschiedenen Möglichkeiten, wie Sie Produkte und Dienstleistungen von Azure erwerben können.
- Verwenden Sie den Preiskalkulator, um die monatlichen Kosten für den Betrieb Ihrer Cloud-Workloads zu schätzen.
- Definieren Sie die wichtigsten Faktoren, die sich auf die Gesamtkosten auswirken, und wenden Sie die empfohlenen Verfahren an, um die Kosten zu minimieren.
- Beschreiben Sie, was ein Service Level Agreement (SLA) ist und warum SLAs wichtig sind.
- Identifizieren Sie die Faktoren, die sich auf ein SLA auswirken können, wie z. B. die von Ihnen gewählte Serviceebene.
- Kombinieren Sie SLAs, um ein zusammengesetztes SLA zu berechnen.
- Beschreiben Sie den Lebenszyklus eines Dienstes in Azure.

## **Praktische Übungen**

- Schnellstart: Erstellen einer virtuellen Windows-Maschine im Azure-Portal
- Erstellen einer statischen HTML-Webanwendung in Azure
- Schnellstart: Bereitstellen einer Container-Instanz in Azure über das Azure-Portal
- Schnellstart: Erstellen eines virtuellen Netzwerks über das Azure-Portal
- Ein Speicherkonto erstellen
- Schnellstart: Hochladen, Herunterladen und Auflisten von Blobs mit dem Azure-Portal
- Schnellstart: Erstellen einer einzelnen Datenbank Azure SQL Database
- Erstellen eines IoT-Hubs über das Azure-Portal
- Erstellen Sie Ihre erste Funktion im Azure-Portal
- Erstellen einer virtuellen Windows-Maschine aus einer Resource Manager-Vorlage
- Schnellstart: Erstellen einer virtuellen Windows-Maschine in Azure mit PowerShell
- Schnellstart: Erstellen einer virtuellen Windows-Maschine mit der Azure CLI
- Schnellstart: Erstellen eines Schlüsseldepots über das Azure-Portal
- Schnellstart: Einrichten und Abrufen eines Schlüssels aus Azure Key Vault über das Azure-Portal
- Tutorial: Filtern des Netzwerkverkehrs mit einer Netzwerksicherheitsgruppe über das Azure-Portal
- Zuweisung von Azure-Rollen über das Azure-Portal
- Verwenden Sie Tags, um Ihre Azure-Ressourcen und die Verwaltungshierarchie zu organisieren.
- Schnellstart: Erstellen Sie eine Richtlinienzuweisung, um nicht konforme Ressourcen zu identifizieren
- Verwenden Sie den Azure-Preiskalkulator
- Verwenden Sie den Azure-Total-Cost-of-Ownership-Rechner

# Starting with Microsoft Azure (AZFUN)

# **Weltweite Trainingscenter**

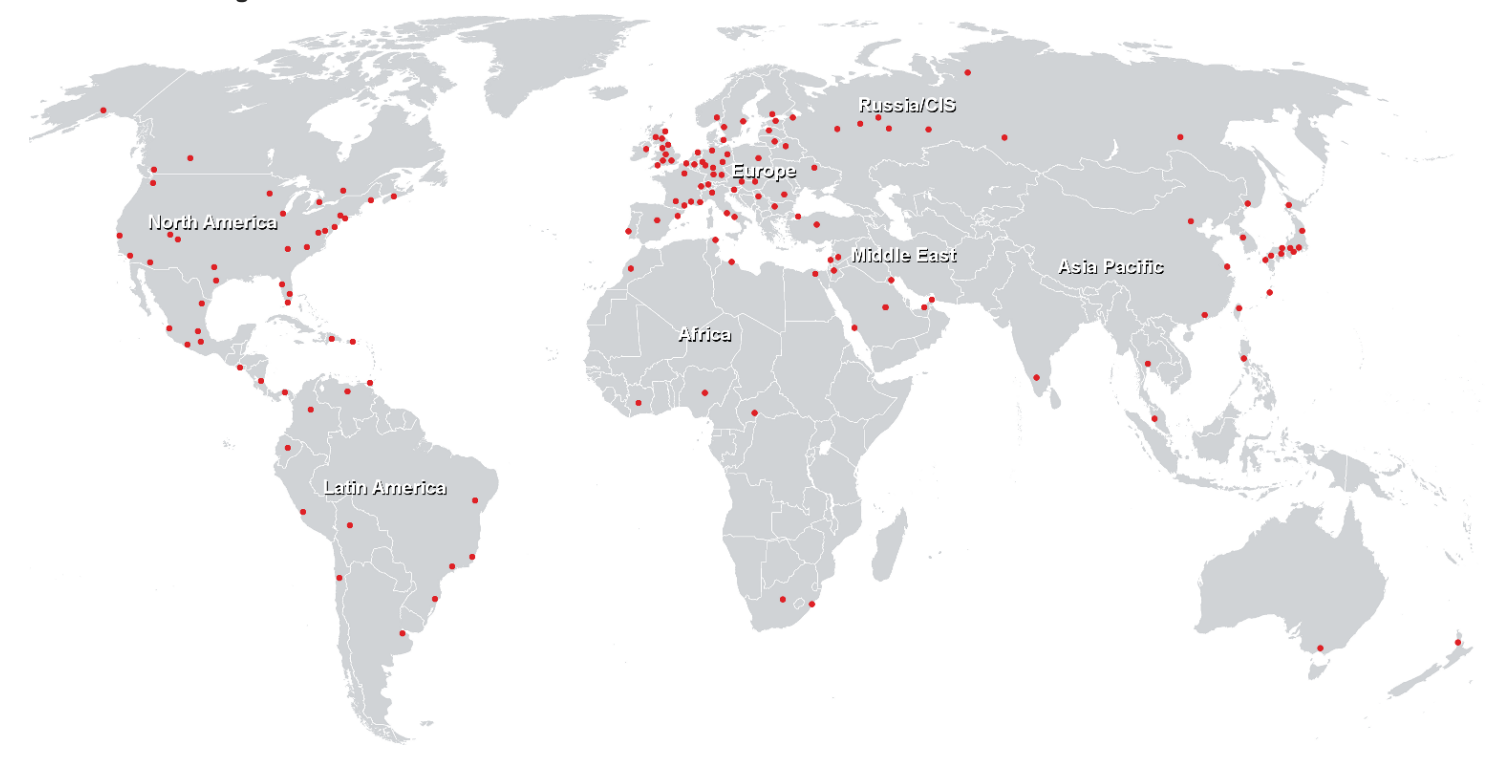

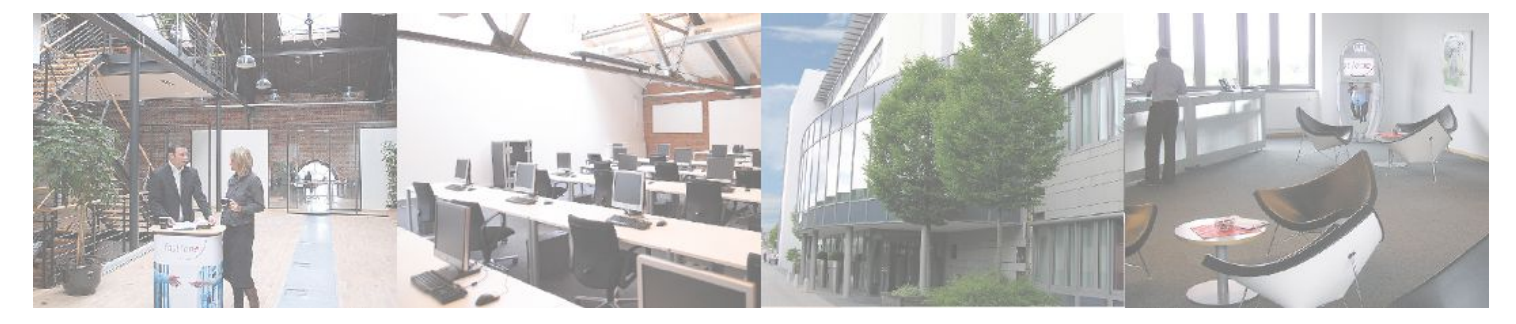

**Fast Lane Institute for Knowledge Transfer GmbH**

Husacherstrasse 3 CH-8304 Wallisellen Tel. +41 44 832 50 80

**info@flane.ch, https://www.flane.ch**